#### RANCANG BANGUN APLIKASI ANDROID KITAB BULUGHUL MARAM

### MENGGUNAKAN ECLIPSE

#### Ipan Ripai, M.Kom

#### [ipanripai@yahoo.co.id](mailto:ipanripai@yahoo.co.id)

#### ABSTRAK

Buku adalah sarana penting bagi kemajuan pendidikan, dengan seringnya membaca buku pengetahuan kita akan semakin bertambah. Namun karena perkembangan jaman dan perkembangan teknologi penggunaan media buku sebagai sarana informasi semakin ditinggalkan. Karena itulah mau tidak mau demi meningkatkan kembali gairah dan minat membaca buku harus adanya pembaharuan yang mampu menyesuaikan dengan kebutuhan minat membaca. Dari waktu ke waktu perkembangan teknologi semakin berkembang dan mempunyai dampak yang sangat baik bagi kehidupan sehari - hari. Dengan adanya teknologi kita dimudahkan untuk melakukan aktivitas. Salah satunya pembaharuan tentang teknologi buku, karena untuk meminimalisir penggunaan buku yang berlebihan terciptalah ebook atau yang sering kita kenal dengan Elektronik Buku. *Ebook* adalah teknologi yang bisa meningkatkan minat membaca bagi para pembacanya. Pembuatan *Ebook*Android Kitab Bulughul Marom meggunakan *Eclipse*, merupakan penyesuaian kebutuhan demi meningkatkan kembali gairah dan minat membaca. Bicara tentang baca membaca, di era teknologi yang kian berkembang pesat ini , Ebook adalah salah satu sarana yang banyak digunakan oleh kebanyakan pengguna android pada saat ini dengan ebook kita bisa membaca di samrtphone atau pun didesktop , dengan ukuran file yang sangat kecil memberikan kelebihan tersendiri bagi penggunanya. untuk penyimpanan ebook tersendiri sangat ringan karna ukuran file yang sangat kecil , dan tidak memberatkan bagi pembacanya .

Kata Kunci : Android, *Ebook*, Kitab Bulughul Marom, *Eclipse*

#### **1. Pendahuluan**

Dalam penciptaan manusia oleh Allah SWT yang dikenal dengan istilah hayawanal-natiq yang memiliki keistimewaan lebih dibandingkan dengan makhluq lainnya.Keistimewaan tersebut antara lain berupa akal pikiran, dengannya manusia bisa berpikirdan belajar tentang hakekat hidup dan kehidupan.Manusia tercipta dalam kondisi yang berbeda –beda, baik dari segi fisik, bahasa maupun budaya.

Perbedaan lainnya meliputi suku, agama, warna kulit, tradisi, dansebagainya. Adanya perbedaan – perbedaan tersebut menuntut manusia untuk tetap bisa bersosialisasi dan beradaptasi dengan lingkingan sekitarnya. Multikulturalisme adalah istilah yang biasa digunakanuntuk melihat berbagai perbedaan tersebut.

Kajian kitab-kitab kuning bahkan diadakan sepanjangtahun selama bertahuntahun. Tak terkecuali Kitab Bulughul

Maram.Kitab Bulughul Maram ini merupakan sebuah kitab yang secara khususmemuat hadits Rasulullah SAW. Ada banyak sub kajian didalamnya, antara laintentang thaharah, jinayah, nikah, dan sosial network. Tercatat lebih dari 1.000hadits tertera untuk dapat dijadikan sebagai acuan dalam segenap aspek hidup dan kehidupan manusia. Setidaknya untuk menggali lebihjauh mengenai permasalahanpermasalahan Multukuralisme yang terdapat dalamKitab Bulughul Maram. Tulisan ini juga berupaya untuk mengumpulkan, memetakandan memberikan penjelasan dan pemahaman tentang konsepsi multikulturalisme perspektif hadits.

Menengok kenyataan yang ada, cukup banyak kitab hadits yang dikenalmemberikan koleksi sabda Rasul SAW serta beragam tuntunan kehidupan didalamnya. Namun, pada penelitian ini, masalah yang diangkat adalah dibatasi padakonsep pembuatan *ebook*kitab BulughulMaram menggunakan *Eclipse*. Pada pembuatan *ebook* kitab bulughul marom penelitian ini di fokuskan pada upaya peningkatan gairah dam minat membaca yang sesuai dengan kebutuhan membaca saat ini. Lebih jauhnya penelitian pembuatan *ebook*kitab Bulughul Marom ini untuk menyesuaikan perkembangan teknologi yang terus berkembang

#### **2. Kajian Pustaka**

.

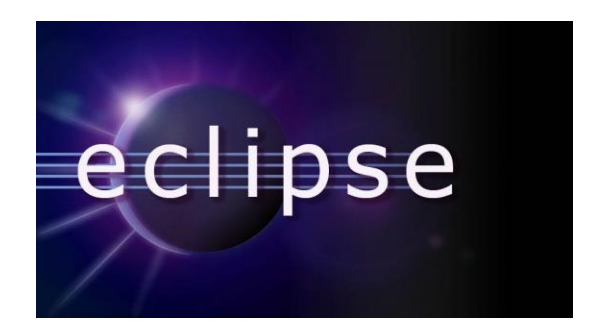

## **2.1Eclipse**

Pengertian dan sifat - sifat *Eclipse* :

*Eclipse* IDE*Eclipse* adalah sebuah IDEIntegrated Development Environment) untuk mengembangkanperangkat lunak dan dapat dijalankan di semua platform (platform-independent).Berikut ini adalah sifatdari *Eclipse*:

a. Multi-platform : Target sistem operasi *Eclipse* adalah Microsoft Windows, Linux, Solaris, AIX, HP-UX dan Mac OS X.

b. Mulit-language : *Eclipse* dikembangkan dengan bahasa pemrograman Java, akan tetapi*Eclipse* mendukung pengembangan aplikasi berbasis bahasapemrograman lainnya, seperti C/C++, Cobol, Python, Perl, PHP, dan lain sebagainya.

c. Multi-role : Selain sebagai IDE untuk pengembangan aplikasi, *Eclipse* pun bisa digunakan untuk aktivitas dalam siklus pengembangan perangkat lunak, seperti dokumentasi, test perangkat lunak, pengembangan web, dan lain sebagainya.

*Eclipse* pada saat ini merupakansalah satu IDE favorit dikarenakangratis dan open source, yang berartisetiap orang boleh melihat kodepemrograman perangkat lunak ini.Selain itu, kelebihan dari *Eclipse* yangmembuatnya populer adalah kemampuannya untuk dapat dikembangkan oleh pengguna dengan komponen yang dinamakan plugin. Pada IDE *Eclipse* sedangkan database aplikasi diletakkan di localhost komputer. Setelah pengujian diemulator berhasil, maka aplikasi akan diinstal di handphone. Selanjutnya, database aplikasi akan diletakkan di web server supaya dapat diakses melalui jaringan internet.

#### **2.2 Plugin Eclpise**

### 1. ADT Plugin for *Eclipse*

Android Development Tools(ADT) adalah plugin untuk *Eclipse*IDE yang dirancang khusus untuk memberikan integrated environment yang kuat untukmembuat aplikasi android. ADT memberikankemampuan kepada *Eclipse* untuk membuat projek baru Android secara tepat, membuat aplikasi User Interface, menambahkan komponen berdasarkan Android Framework API, melakukan debugging aplikasi yang dibuat dengan menggunakan Android SDK Tools dan bahkan melakukan distribusi aplikasi yang dibuat.Pembuatan aplikasi android dengan *Eclipse*beserta ADT sangat dianjurkan karena merupakan cara tercepat untuk memulai membuat projek Android. Dengan disediakannya project setup, serta tools yang sudah terintegrasi.

#### **3. Hasil Aplikasi Kitab Bulughul Marom**

Salah satu aplikasi android yang dibuat dari ebook yang bertujuan untuk memudahkan pembacanya, Aplikasi kitab bulughul mahrom ini mempunyai tampilan menarik dan fitur fitur yang friendly yang dapat di akses dengan mudah oleh penggunanya.

Mudah mudahan dengan adanya aplikasi kitab bulughul marom ini, pengguna android mendapat manfaat dari aplikasi ini.

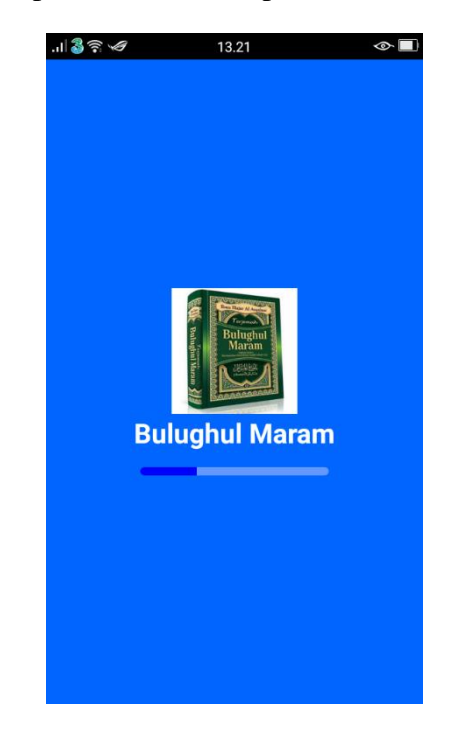

**Gambar 3.1** Tampilan Cover Aplikasi Kitab Bulughul Marom

Gambar diatas adalah cover dari aplikasi Aplikasi Kitab Bulughul Marom pada saat apliasi ini pertama kali dibuka.

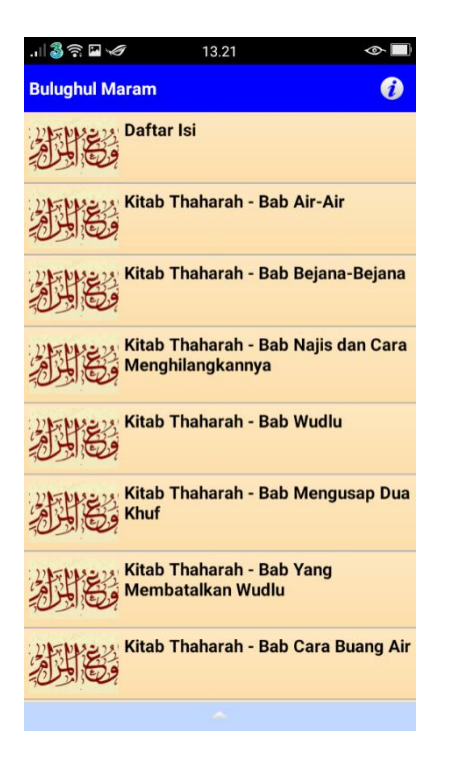

**Gambar 3.2** Tampilan Isi Aplikasi Kitab Bulughul Marom

Pada gambar diatas terdapat kolom daftar yang memudahkan untuk mencari judul, untuk memilih judul, pengguna tinggal mengklik salah satu judul yang akan di baca.

Didalam tampilan ini terdapat Daftar isi yang bertujuan untuk memudahkan mencari judul didalam aplikasi.

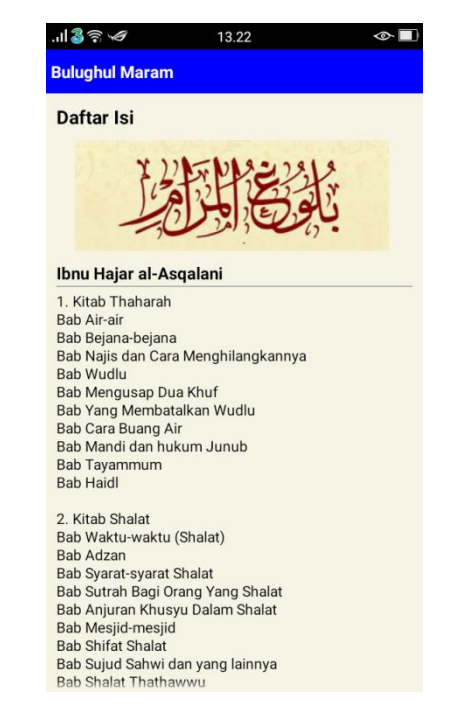

# **Gambar 3.4** Tampilan Daftar Isi Aplikasi Kitab Bulughul Marom

Tapilan dari gambar diatas adalah contoh dari salah satu halaman yang ada di aplikasi ini. Halaman ini bertujuan untuk melihat semua daftar isi yang ada pada aplikasi.

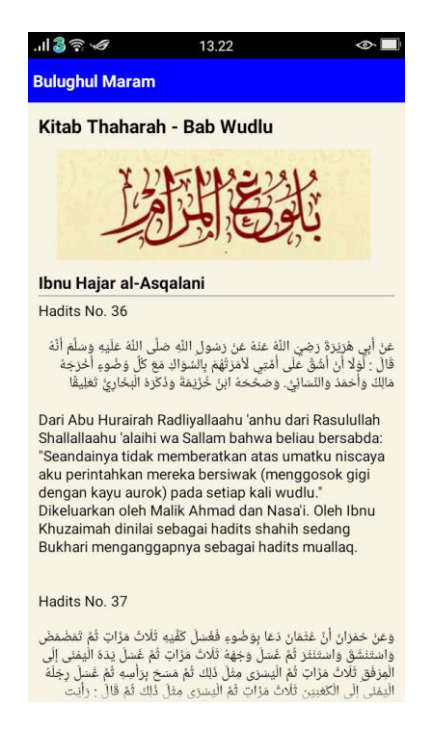

# **Gambar 3.5** Tampilan Isi Kajian dari Aplikasi Kitab Bulughul Marom

Tampilan diatas adalah salah satu halaman baca yang dipilih dari daftar isi , dengan judul kitab thaharah – yang berada didalam Bab wudlu.

## **4. Kesimpulan dan Saran 4.1 Kesimpulan**

Setelah dilakukannya pembuatan aplikasi android Kitab Bulughul Marom terdapat beberapa kesimpulan yaitu:

- 1. Aplikasi ini Kitab Bulughul Marom menjadi salah satu aplikasi yang bisa menumbuhkan minat membaca saat ini
- 2. Memberikan pengetahuan lebih mudah dengan pemanfaatan fasilitas internet.
- 3. Tampilan aplikasi yang friendly membuat user betah berlama – lama menggunakan aplikasi Kitab Bulughul Marom

#### **2.3 Saran**

Setelah diciptakan aplikasi ini terdapat beberapa saran yaitu:

- 1. Pembaharuan tampilan depan aplikasi Kitab Bulughul Marom
- 2. Penambahan beberapa materi pelengkap kajian teori Kitab Bulughul Marom
- 3. Pengguna aplikasi diharapkan membaca daftar isi supaya memudahkan pencarian teori yang ingin dibaca
- 4. Penambahan fitur suara bagi pembaca yang mau belajar membaca isi ayat Kitab Bulughul Marom

## **DAFTAR PUSTAKA**

- [1] Abdurrasyid Abdul Aziz Salim. Syarah Bulughul Maram. Surabaya: Halima jaya, 2005
- [2] J. S. Furnivall. A Study of Plural Economy. Yogyakarta: Pusat Studi UGM, 1967. Khojir. "Penanaman Nilai-Nilai Multikultural: Studi Kasus Pada Pesantren Nabil
- [3] Mulyadi, ST. (2010), Membuat Aplikasi Android, Multimedia Center Publishing, Yogyakarta.
- [4] Yusuf, and Qardhawi. Bagaimana Memahami Hadits Nabi Saw. Bandung: Karisma, 1997.
- [5] Safaat, Nazruddin (2012), Pemrograman Aplikasi Mobile Smartphone dan Tablet PC Berbasis Android, Informatika, Bandung

Vol 4 No 2 ICT Learning – STKIP Muhammadiyah Kuningan